AutoCAD Crack [Mac/Win]

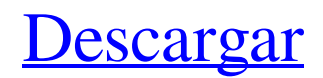

AutoCAD es un paquete de software líder en la industria que se utiliza para crear diseños 2D y 3D como dibujos arquitectónicos, planos, permisos de construcción, dibujos mecánicos y planos. Una plataforma de diseño de visualización e ingeniería completamente integrada en 3D, AutoCAD es capaz de manejar modelos complejos y una libertad geométrica completa para trabajos en 2D y 3D. El programa utiliza

tecnología informática para garantizar la integridad del diseño y la precisión de cada corte, trazo, línea y curva. Desde el dibujo en 2D hasta el diseño completamente en 3D, AutoCAD proporciona las herramientas adecuadas para una variedad de profesionales, incluidos arquitectos, diseñadores de interiores, ingenieros mecánicos, topógrafos e ingenieros civiles. Además, el software AutoCAD también ofrece un amplio ecosistema de complementos, extensiones y

complementos que permiten la integración de datos 2D y 3D, herramientas avanzadas de producción y colaboración, y más. La siguiente es una lista de los complementos de AutoCAD más populares. Para obtener más información sobre el programa, incluidos tutoriales e información sobre licencias, consulte el sitio web de Autodesk en Arquitectura autocad Construye diseños 3D a partir de dibujos arquitectónicos 2D con reglas básicas, modelado paramétrico completamente

dinámico y herramientas de renderizado avanzadas. Bibliotecas arquitectónicas de Arvosoft AutoCAD Bibliotecas arquitectónicas CAT32 para software de diseño arquitectónico de Arvosoft Construido para AutoCAD Architecture and Architectural Design R2014 por Arvosoft. Ofrece una gama de modelos arquitectónicos 2D y 3D de calidad para arquitectos y diseñadores de interiores. Incluye superficies planas y volumétricas diseñadas arquitectónicamente,

modelos 3D, así como diseño de interiores, mecánico, iluminación, acabado y diseño de muros cortina. (programa gratuito) Ingeniería Mecánica AutoCAD Construido para su uso en ingeniería mecánica, industrial y de sistemas energéticos, AutoCAD Mechanical Engineering integra, agiliza y unifica el diseño y la elaboración de sistemas mecánicos, eléctricos y de plomería/hVAC para una variedad de industrias, incluido el diseño y soporte técnico de HVAC.

(programa gratuito) AutoCAD MEP 3D AutoCAD MEP 3D permite que los equipos de proyecto colaboren en proyectos de ingeniería y construcción MEP. Ayuda a los ingenieros, diseñadores y contratistas a planificar, detallar y verificar los diseños MEP. También le brinda la capacidad de ver proyectos en el contexto del edificio real, lo que le permite visualizar todo el trabajo que se está realizando.

**AutoCAD Crack +**

(en AutoCAD 2004 y posterior) (en AutoCAD 2006) Otros productos AutoCAD se ha utilizado en una serie de otros productos. Ejemplos incluyen: El sistema CAD de Rhino, que se utiliza en la industria de la construcción, es compatible con muchos formatos de archivo CAD, como AutoCAD. El sistema de producción de dibujos de Maybridge permite a los usuarios importar y exportar a AutoCAD. El producto DST, anteriormente

conocido como Dynamic Storage Technology, es un sistema de dibujo en red multiusuario diseñado para crear y mantener documentos personalizados. Es compatible con AutoCAD y otras aplicaciones CAD para la industria de la construcción, el diseño, la planificación y la consultoría. El sistema puede acceder, modificar y distribuir varios tipos de archivos CAD. Niconico Graffiti, una aplicación para gráficos vectoriales 2D. AutoCAD Browser es un complemento de

navegador para AutoCAD que permite el uso de AutoCAD en sistemas remotos. Project Studio es un conjunto de herramientas y utilidades diseñadas para integrarse en el entorno de Microsoft Windows y para admitir la creación y personalización de proyectos de AutoCAD. Planeta autocad. Microstation para Windows 3.0 (Minesector) MicroStation para Windows 3.1 (Minesector, ahora llamado MCAD) MicroStation para Windows 3.3 (Minesector, ahora

llamado MCAD Plus) MicroStation para Windows 3.3, utilizando la geometría 3D más nueva (Minesector, ahora llamado MineNavigator) MicroStation para Windows 3.6 (Minesector, ahora llamado MineNavigator) MicroStation para Windows 3.8 (Minesector, ahora llamado MineNavigator (R1)) MicroStation para Windows 4.0 (Minesector, ahora llamado MineNavigator (R2)) MicroStation para Windows 4.2 (Minesector, ahora llamado

MineNavigator (R2)) MicroStation para Windows 5.0 (Minesector, ahora llamado MineNavigator (R3)) MicroStation para Windows 5.1 (Minesector, ahora llamado MineNavigator (R4)) MicroStation para Windows 6.0 (Minesector, ahora llamado MineNavigator (R4)) MicroStation para Windows 7.0 (Minesector, ahora llamado MineNavigator (R4)) MicroStation para Windows 8.0 (Minesector, ahora llamado

## MineNavigator (R4)) MicroStation para Windows 8.1 (Minesector 27c346ba05

Abra la carpeta de la aplicación: %Datos de aplicación% %Archivos de programa% %Archivos de programa(x86)% Dentro de la carpeta de la aplicación ubique una carpeta con el nombre: %Perfil del usuario% Abra esta carpeta y copie el archivo Autocad.reg ubicado dentro de la carpeta Autocad y péguelo en esta carpeta. Regrese al keygen y abra el archivo.reg. Presiona [Enter] y verás la

información de la versión de Autocad. Copie y pegue la información de la versión de Autocad en el registro. Autocad le permite elegir el número de versión personalizado haciendo clic en el botón blanco o haciendo clic en la lista desplegable "Autocad". Reinicia la computadora. Abra la aplicación Autocad y haga clic en el menú desplegable "Autocad". Ver también autodesk Referencias Categoría:Software CAD Categoría: 2009 software1.

Campo de la invención La presente invención se refiere a un dispositivo de visualización de cristal líquido y, más particularmente, a un dispositivo de visualización de cristal líquido que es adecuado para alta definición y mejora de la calidad de visualización. 2. Descripción de la técnica relacionada Los dispositivos de visualización de cristal líquido tienen características tales como peso ligero, forma delgada y bajo consumo de energía. Por lo tanto,

se han difundido rápidamente como dispositivos de visualización para dispositivos terminales de información que incluyen un ordenador personal, un procesador de textos y un terminal de información portátil. Además, se ha prestado atención a los dispositivos de visualización de cristal líquido debido a sus características favorables para un dispositivo de visualización de imágenes para televisores. En particular, un tipo de modo de visualización, a saber, un modo

nemático torcido (TN), es el más ampliamente adoptado como modo de visualización de cristal líquido para los dispositivos de visualización de cristal líquido.En el modo TN, las moléculas de cristal líquido nemático que están alineadas en una dirección perpendicular a las superficies del sustrato pueden girar 90 grados entre las superficies del sustrato y un par de capas de electrodos dispuestas para intercalar las moléculas de cristal líquido nemático entre ellas, de ese modo

se está formando un dispositivo de visualización de cristal líquido. A este respecto, sin embargo, existe el problema de que el dispositivo de visualización de cristal líquido en modo TN mencionado anteriormente no puede implementarse con alta definición ya que no puede proporcionar una visualización de alto contraste debido a la disminución de la relación de apertura. Con el fin de resolver el problema mencionado anteriormente, se propone y se acepta parcialmente un dispositivo de visualización de cristal líquido en modo de color secuencial de campo. El dispositivo de pantalla de cristal líquido de modo de color secuencial de campo tiene un sistema que muestra señales de imagen en una base de tiempo compartido. En este sentido, hay

**?Que hay de nuevo en AutoCAD?**

Visor de comparación ScenariX 2D: Una herramienta de colaboración con el poder de comparar múltiples dibujos CAD

2D, independientemente de sus formatos respectivos, en una sola hoja. (vídeo: 1:29 min.) Nuevas características en 2019 Actualización de AutoCAD 2019 Para aprovechar al máximo AutoCAD 2019, hemos realizado una serie de mejoras importantes disponibles como actualizaciones gratuitas para 2019. Estas actualizaciones le brindan nuevas herramientas de dibujo, funciones 2D mejoradas y la capacidad de abrir archivos.mdb,.sif y.wdb . Las actualizaciones incluyen: Tablero:

vea sus dibujos abiertos en una ubicación central. Cree fácilmente un lienzo privado, invite a otros a colaborar en el mismo dibujo o suelte un dibujo directamente en el tablero. (vídeo: 1:44 min.) Habilite 2D vs 3D y cambie entre edición 2D o 3D: cambie entre edición 2D y 3D para polilíneas y patrones de sombreado. Alterne fácilmente entre 2D y 3D, o vuelva a cambiar a 2D con un solo clic. (vídeo: 1:36 min.) Polilíneas 2D y patrones de sombreado: agregue puntos y líneas con un clic

y ajuste las propiedades de los puntos y líneas existentes. Dibuja fácilmente guías en 2D. (vídeo: 1:34 min.) Generación de patrones 2D: cree patrones 2D utilizando la nueva función de generación de patrones 2D que se puede compartir con otros. (vídeo: 1:26 min.) Alternar las barras de herramientas: cambie entre las barras de herramientas 2D y 3D para un flujo de trabajo mejorado. (vídeo: 1:25 min.) Importe cualquier tipo de dibujo a AutoCAD: Importe cualquier tipo

de dibujo 2D o 3D, independientemente de su formato. Abra archivos.mdb,.sif y.wdb directamente en AutoCAD, o importe dibujos digitales, imágenes.pdf,.jpg,.png y.tiff y exporte a archivos DXF o DWG. (vídeo: 1:35 min.) También puede descargar el manual de AutoCAD 2019, aprender a usar AutoCAD 2019 o crear una clave de licencia personalizada para AutoCAD 2019 con VSTS y TFS aquí. Nuevas características en 2018 Para saber cómo puede

aprovechar las nuevas funciones de AutoCAD 2019, lea sobre las nuevas funciones aquí. Actualización de AutoCAD 2018 AutoC

**Requisitos del sistema For AutoCAD:**

Mínimo: SO: Windows XP (SP3 o posterior) con DirectX 9.0c Procesador: CPU de 1,8 GHz Memoria: 1 GB RAM DirectX: Versión 9.0c Tarjeta de video: Nvidia GeForce 7600 GT o ATI Radeon HD 3850 Disco duro: 2 GB de espacio disponible Tarjeta de sonido: compatible con DirectX 9.0c Recomendado: SO: Windows XP (SP3 o posterior) con DirectX 9.0c Procesador: CPU de 2,0 GHz Memoria

<https://beautyprosnearme.com/wp-content/uploads/2022/06/fitzvale.pdf>

[https://leidenalumni.id/wp-content/uploads/2022/06/AutoCAD\\_.pdf](https://leidenalumni.id/wp-content/uploads/2022/06/AutoCAD_.pdf)

<https://vdsproductions.nl/autocad-19-1-crack-clave-de-licencia-gratuita-descarga-gratis-x64-2022-ultimo/>

<https://news.mtkenya.co.ke/advert/autodesk-autocad-20-1-crack-clave-de-licencia-mas-reciente/>

<https://cerrajeros-de-barcelona.net/autodesk-autocad-2018-22-0/>

[https://marijuanabeginner.com/autodesk-autocad-22-0-crack-version-completa-de-keygen-descarga-gratis-mac-win-mas](https://marijuanabeginner.com/autodesk-autocad-22-0-crack-version-completa-de-keygen-descarga-gratis-mac-win-mas-reciente/)[reciente/](https://marijuanabeginner.com/autodesk-autocad-22-0-crack-version-completa-de-keygen-descarga-gratis-mac-win-mas-reciente/)

<https://www.mein-hechtsheim.de/advert/autodesk-autocad-mas-reciente-2022/>

https://waoop.com/upload/files/2022/06/dwCzOT9LLJtbwwV7BJnz\_29\_e12e897fbde2e86fba643987d2967d8f\_file.ndf <https://babblingbrookereadings.com/wp-content/uploads/2022/06/yesange.pdf>

[https://www.asv-ventabren.fr/wp-content/uploads/2022/06/AutoCAD\\_\\_Crack\\_\\_Incluye\\_clave\\_de\\_producto.pdf](https://www.asv-ventabren.fr/wp-content/uploads/2022/06/AutoCAD__Crack__Incluye_clave_de_producto.pdf) <https://teenmemorywall.com/autocad-crack-actualizado/>

<http://solutionpoint.pk/advert/autocad-22-0-crack-clave-de-licencia-gratuita-descargar/>

<https://noobkit.com/autocad-crack-mac-win/>

[http://oc-guide.com/wp-content/uploads/2022/06/AutoCAD\\_\\_Descarga\\_gratis\\_For\\_Windows\\_marzo2022.pdf](http://oc-guide.com/wp-content/uploads/2022/06/AutoCAD__Descarga_gratis_For_Windows_marzo2022.pdf) <https://nusakelolalestari.com/wp-content/uploads/2022/06/AutoCAD-75.pdf>

<http://www.hva-concept.com/wp-content/uploads/2022/06/obadjae.pdf>

<http://www.medvedy.cz/autodesk-autocad-crack-incluye-clave-de-producto-descargar-for-pc-2022/>

<http://www.male-blog.com/2022/06/29/autodesk-autocad-22-0-crack-con-keygen-completo-mas-reciente-2022/>

<https://domainedns.com/autodesk-autocad-24-2-crack-con-clave-de-serie-free-of-charge-mas-reciente-2022/>